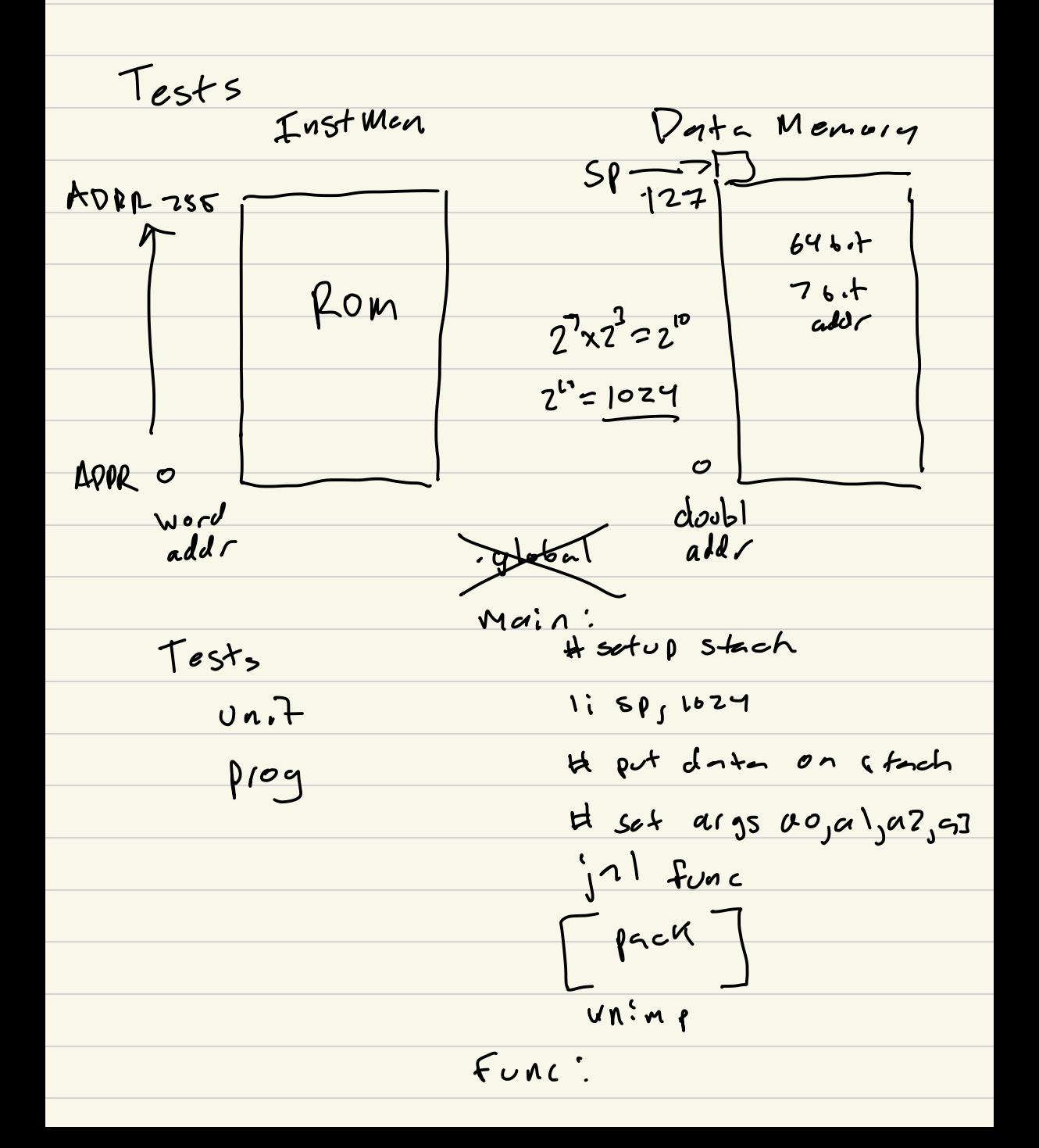

12/51

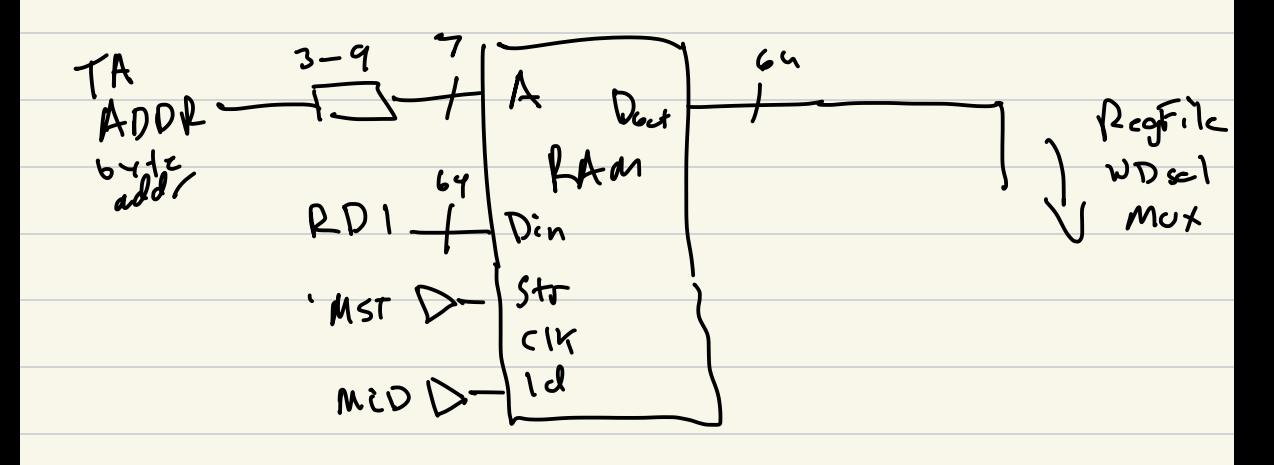

$$
14 \times 154
$$

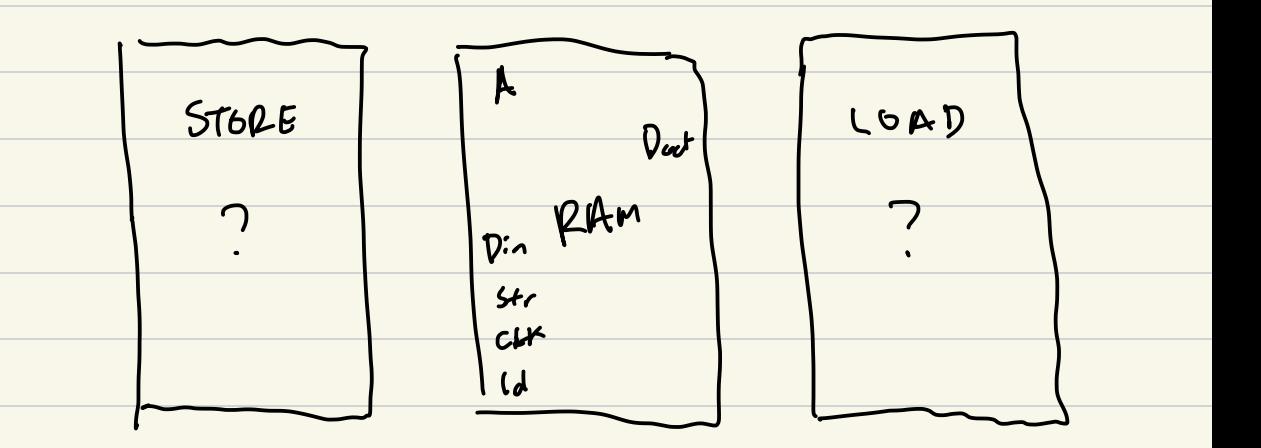

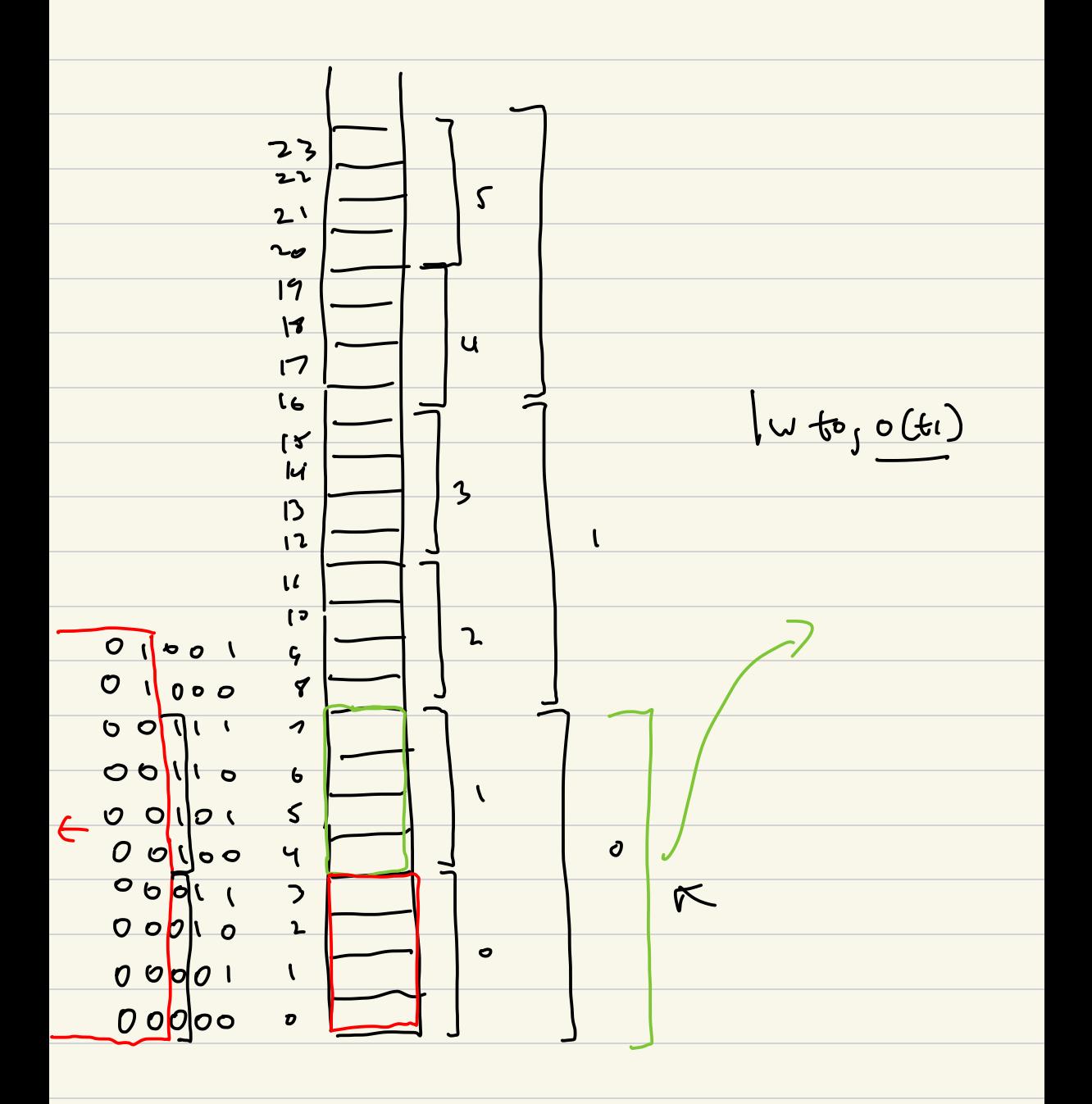

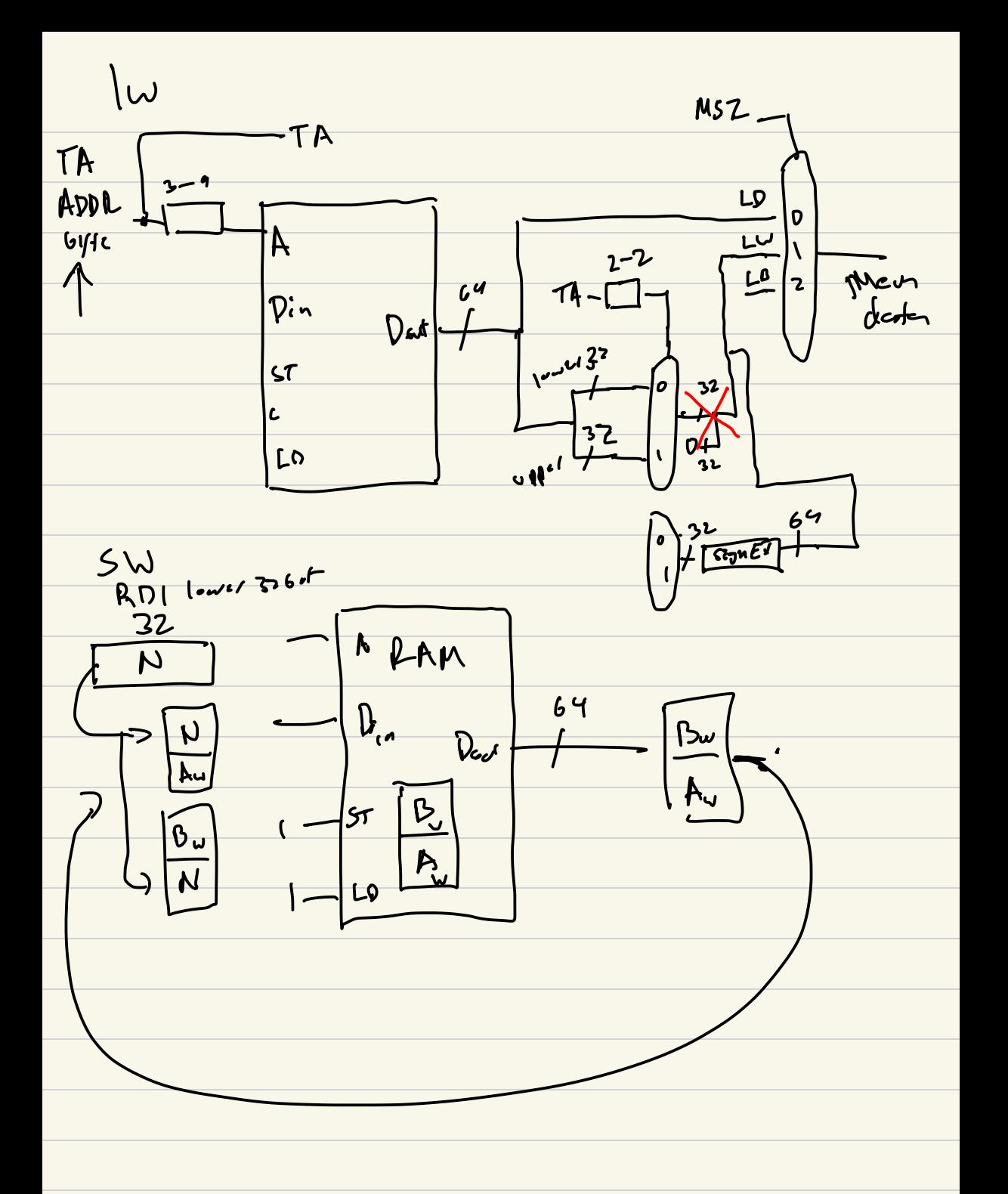

 $SW$  detrils

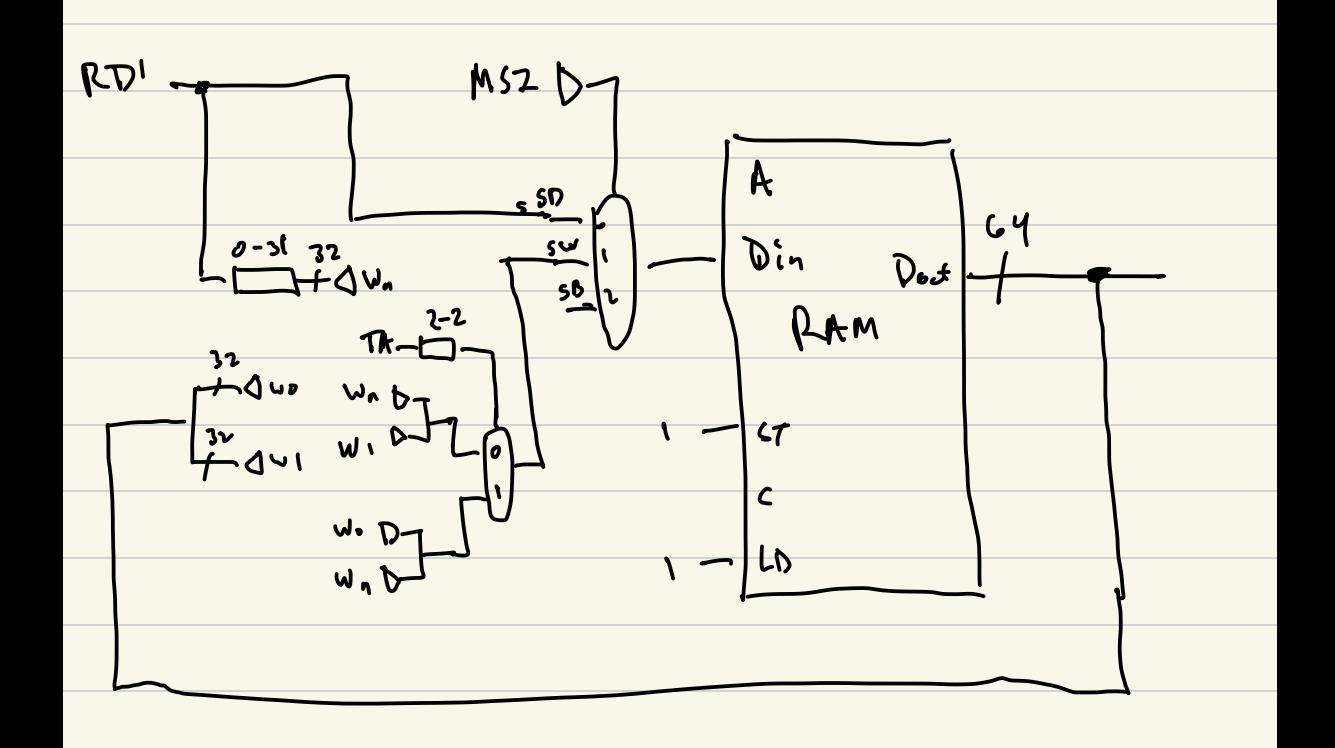